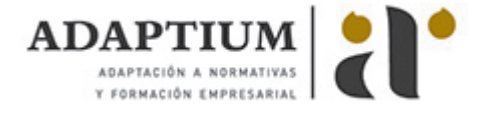

# **Desarrollo de aplicaciones web en el entorno servidor**

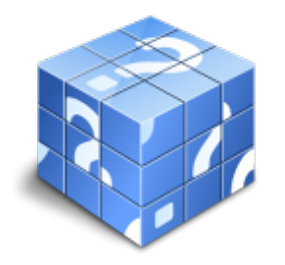

**Área:** Desarrollo de aplicaciones con tecnologías web **Modalidad:** Teleformación **Duración:** 85 h **Precio:** Consultar

[Curso Bonificable](https://adaptium.campusdeformacion.com/bonificaciones_ft.php) **[Contactar](https://adaptium.campusdeformacion.com/catalogo.php?id=56929#p_solicitud)** [Recomendar](https://adaptium.campusdeformacion.com/recomendar_curso.php?curso=56929&popup=0&url=/catalogo.php?id=56929#p_ficha_curso) [Matricularme](https://adaptium.campusdeformacion.com/solicitud_publica_curso.php?id_curso=56929)

#### **OBJETIVOS**

Dotar al alumno sobre el Desarrollo de aplicaciones web en el entorno servidor.

## **CONTENIDOS**

1 el proceso del desarrollo de software - 1.1 modelos del ciclo de vida del software - 1.2 análisis y especificación de requisitos - 1.3 diseño - 1.4 implementación. conceptos generales de desarrollo de software - 1.5 validación y verificación de sistemas - 1.6 pruebas de software - 1.7 calidad del software - 1.8 herramientas de uso común para el desarrollo de software - 1.9 gestión de proyectos de desarrollo de software - 1.10 actividades: el proceso del desarrollo de software - 2 la orientación a objetos - 2.1 principios de la orientación a objetos - 2.2 clases de objetos - 2.3 objetos - 2.4 herencia - 2.5 modularidad - 2.6 genericidad y sobrecarga - 2.7 desarrollo orientado a objetos - 2.8 lenguajes de modelización en el desarrollo orientado a objetos - 2.9 actividades: la orientación a objetos - 3 arquitecturas web - 3.1 concepto de arquitectura web - 3.2 el modelo de capas - 3.3 plataformas para el desarrollo en las capas servidor - 3.4 herramientas de desarrollo - 3.5 actividades: arquitecturas web - 4 lenguajes de programación de aplicaciones web en el lado servidor - 4.1 características de los lenguajes de programación - 4.2 tipos y características de los lenguajes de uso común - 4.3 criterios en la elección de un lenguaje de programación - 4.4 características generales - 4.5 gestión de la configuración - 4.6 gestión de la seguridad - 4.7 gestión de errores - 4.8 transacciones y persistencia - 4.9 componentes en servidor - 4.10 modelos de desarrollo - 4.11 actividades: lenguajes de programación de aplicaciones web en el lado servidor - 4.12 cuestionario: cuestionario módulo 2 unidad 1 -

#### **METODOLOGIA**

- **Total libertad de horarios** para realizar el curso desde cualquier ordenador con conexión a Internet, **sin importar el sitio desde el que lo haga**. Puede comenzar la sesión en el momento del día que le sea más conveniente y dedicar el tiempo de estudio que estime más oportuno.
- En todo momento contará con un el **asesoramiento de un tutor personalizado** que le guiará en su proceso de aprendizaje, ayudándole a conseguir los objetivos establecidos.
- **Hacer para aprender**, el alumno no debe ser pasivo respecto al material suministrado sino que debe participar, elaborando soluciones para los ejercicios propuestos e interactuando, de forma controlada, con el resto de usuarios.
- **El aprendizaje se realiza de una manera amena y distendida**. Para ello el tutor se comunica con su alumno y lo motiva a participar activamente en su proceso formativo. Le facilita resúmenes teóricos de los contenidos y, va controlando su progreso a través de diversos ejercicios como por ejemplo: test de autoevaluación, casos prácticos, búsqueda de información en Internet o participación en debates junto al resto de compañeros.
- **Los contenidos del curso se actualizan para que siempre respondan a las necesidades reales del mercado.** El departamento multimedia incorpora gráficos, imágenes, videos, sonidos y elementos interactivos que complementan el aprendizaje del alumno ayudándole a finalizar el curso con éxito.
- **El curso puede realizarse exclusivamente a través de Internet pero si el estudiante lo desea puede adquirir un manual impreso.** De esta manera podrá volver a consultar la información del curso

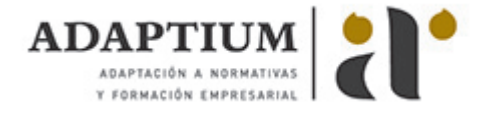

siempre que lo desee sin que necesite utilizar el Campus Virtual o, estar conectado a Internet.

### **REQUISITOS**

Los requisitos técnicos mínimos son:

- Navegador Microsoft Internet Explorer 5.5 o superior, con plugin de Flash, cookies y JavaScript habilitados. No se garantiza su óptimo funcionamiento en otros navegadores como Firefox, Netscape, Mozilla, etc.
- Resolución de pantalla de 800x600 y 16 bits de color o superior.
- Procesador Pentium II a 300 Mhz o superior.
- 32 Mbytes de RAM o superior.